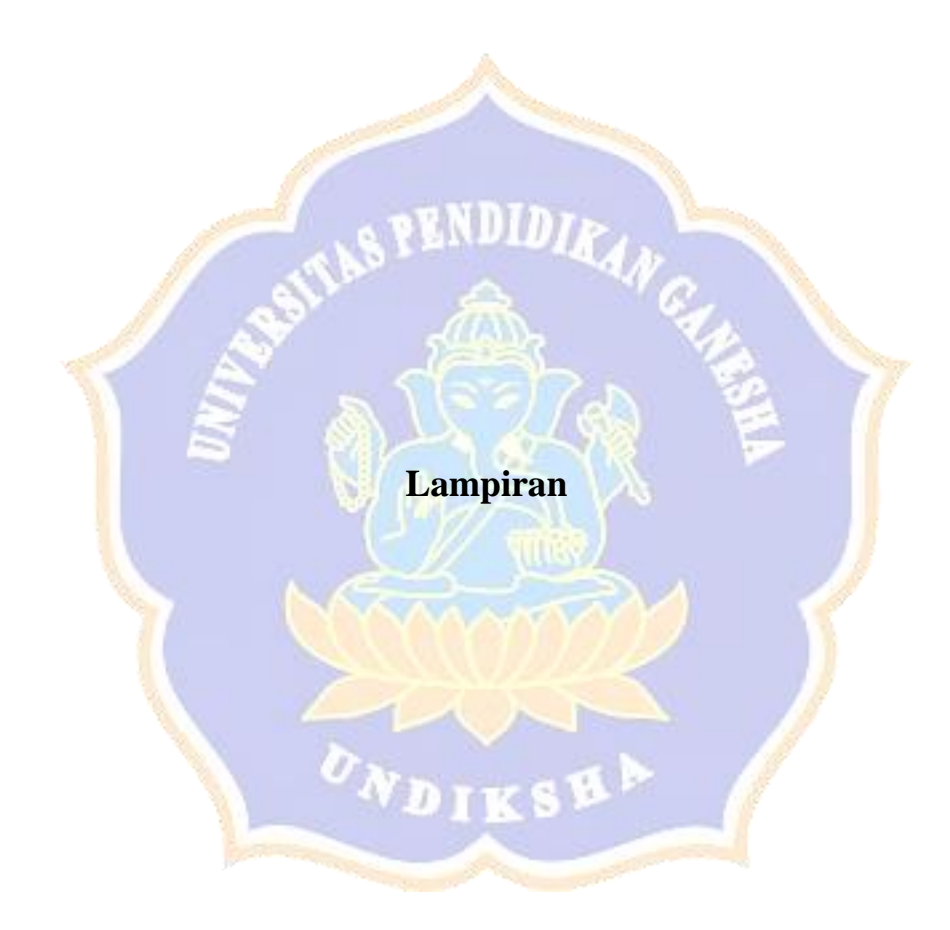

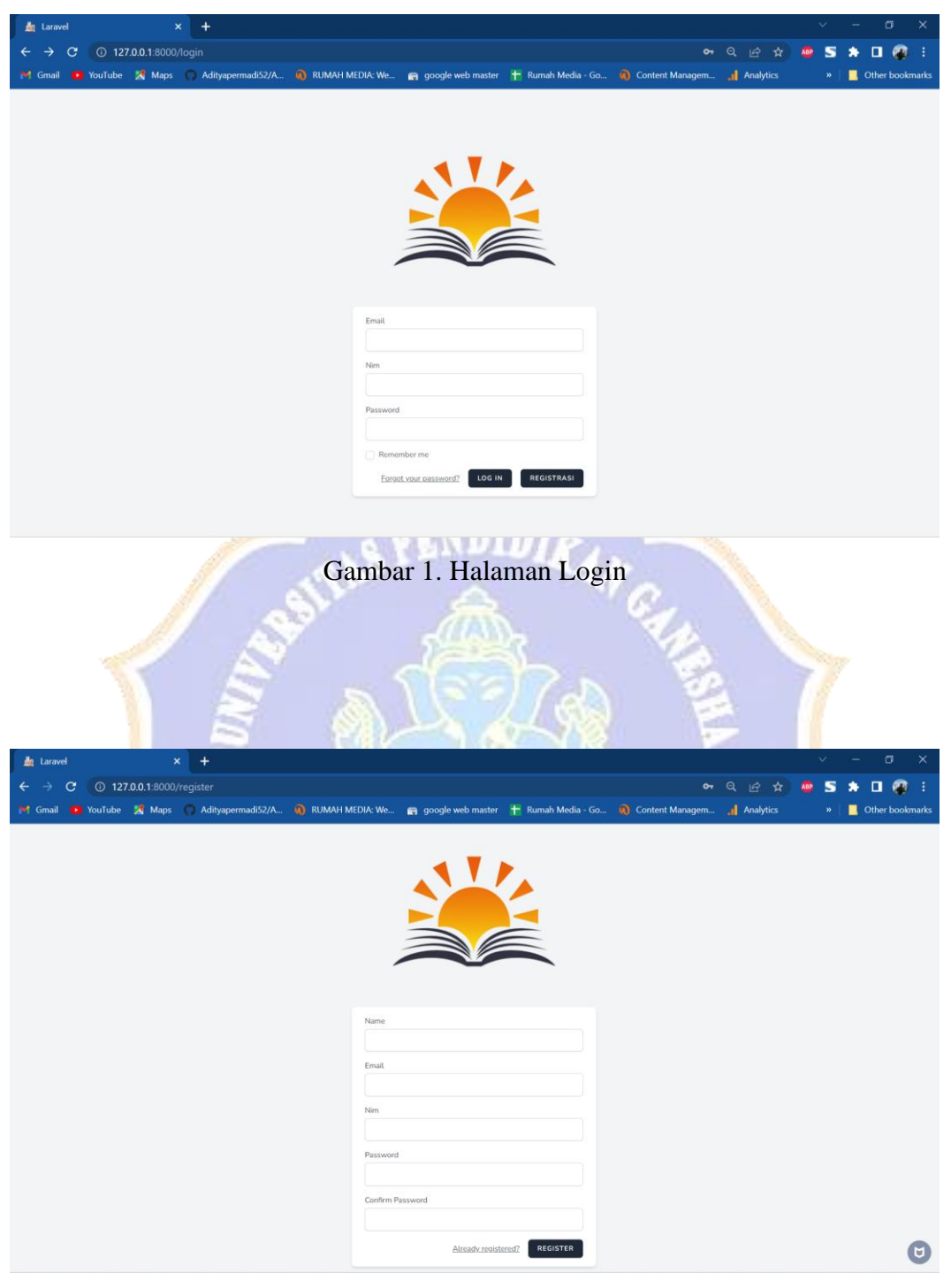

Gambar 2. Halaman Registrasi

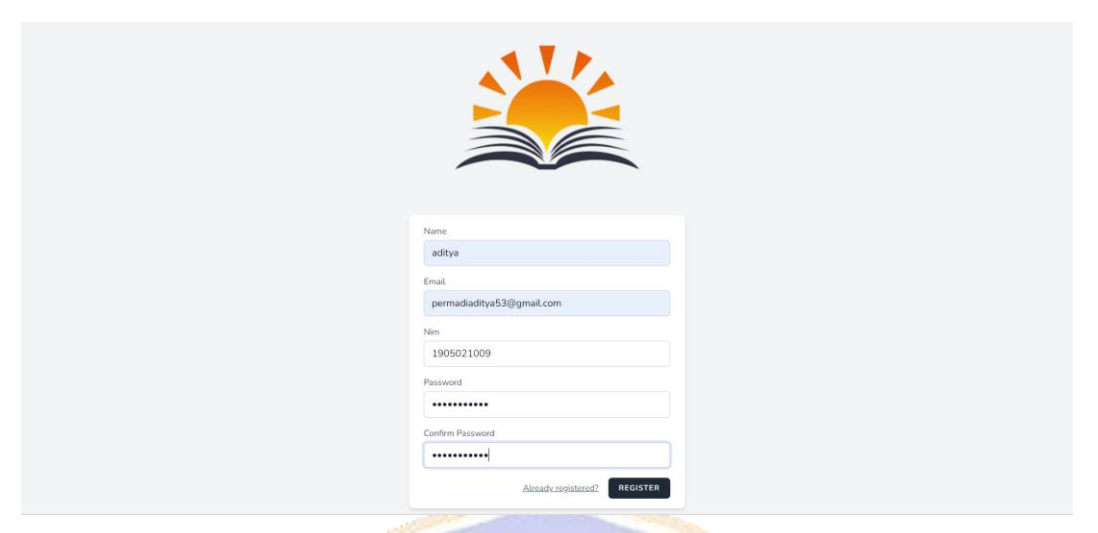

Gambar 3. Halaman Anggota

**ENDIDI** 

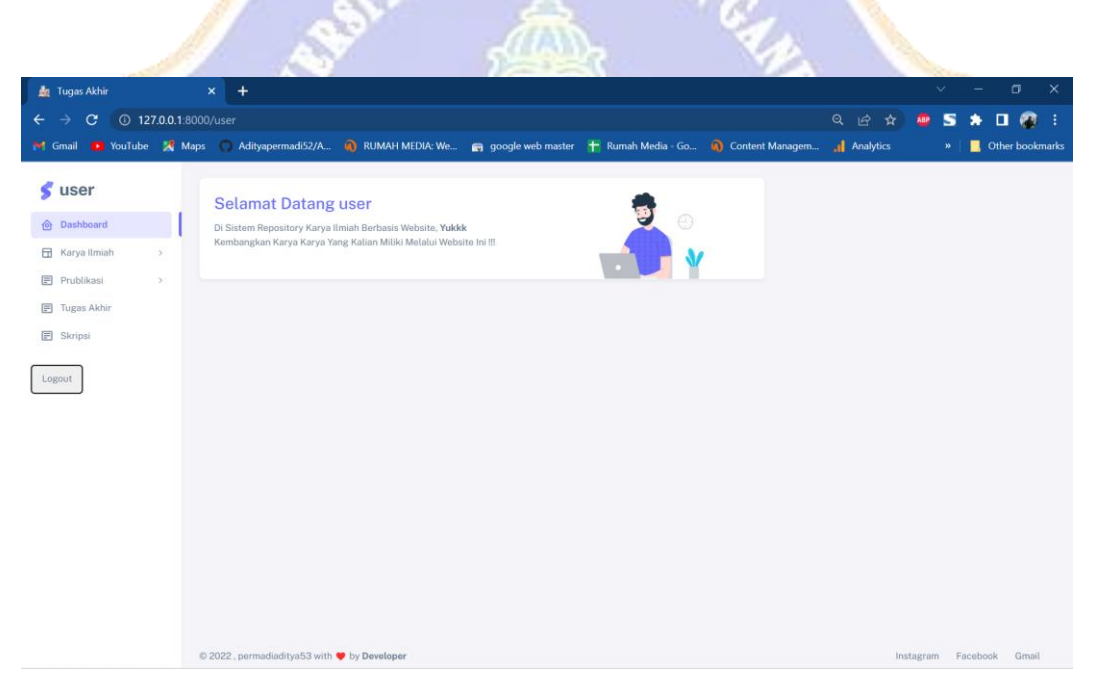

Gambar 4. Halaman Anggota

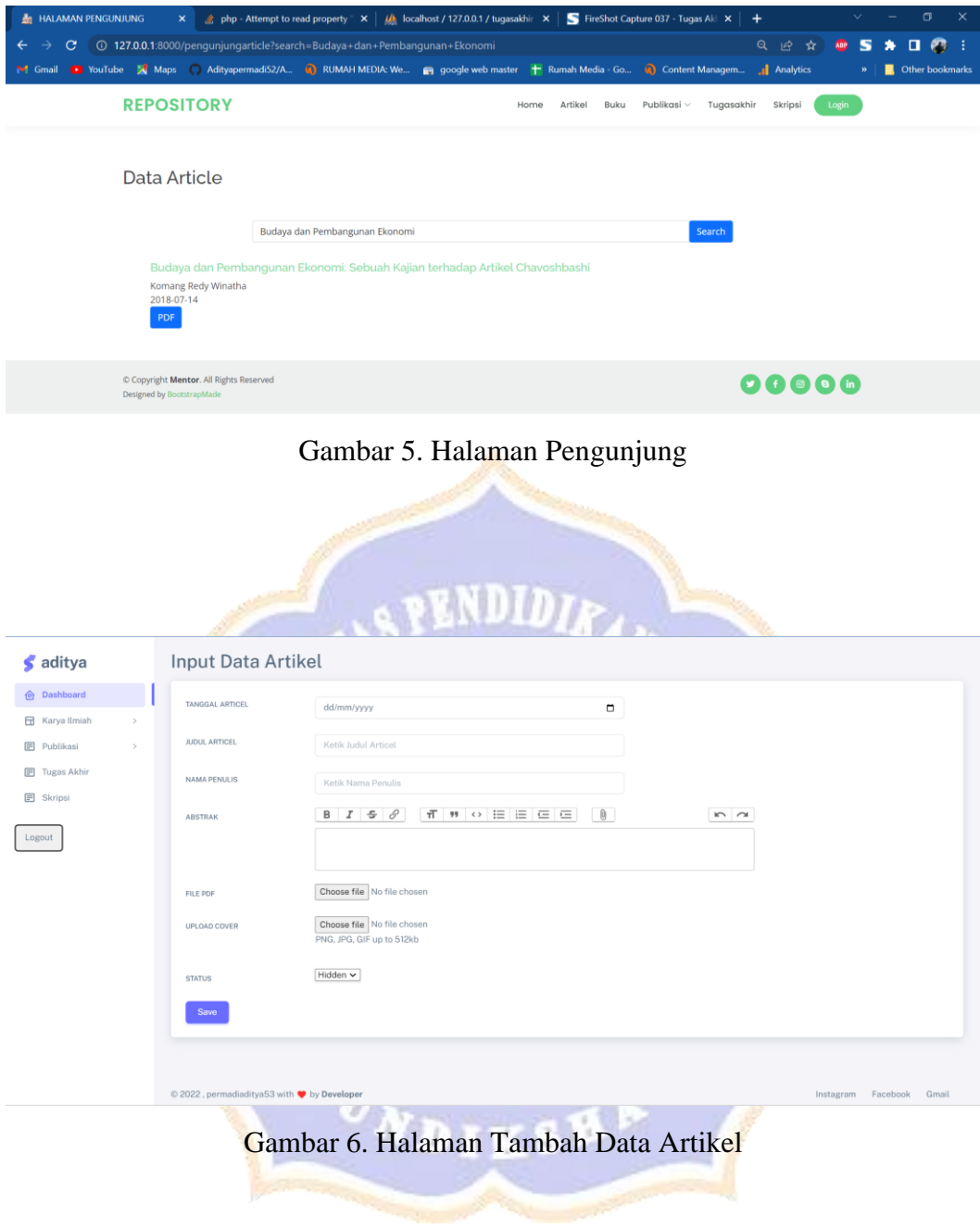

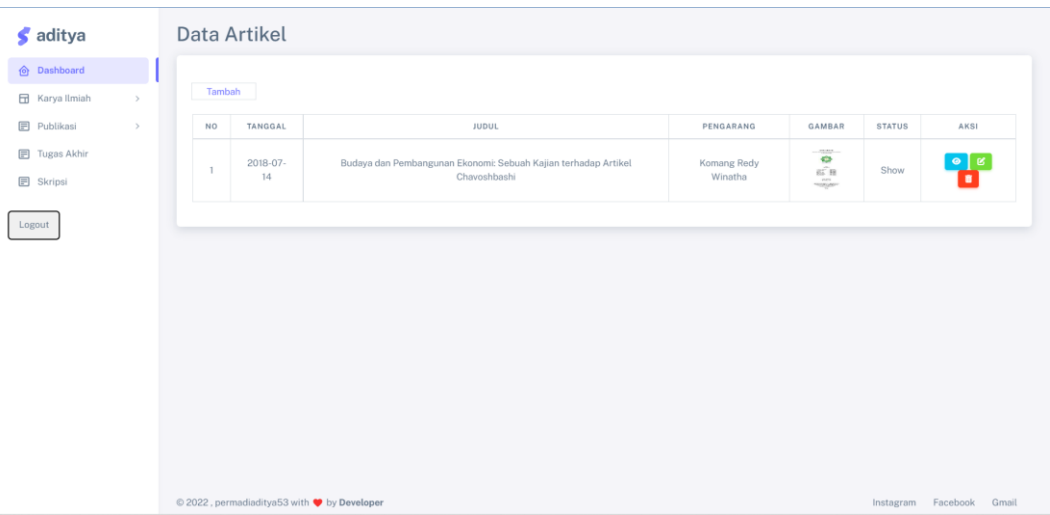

Gambar 7. Tampilan Hasil Inputan Data Artikel

| admin<br>s                                                     | <b>Edit Data Artikel</b>                    | <b>VERSION</b>                                                                                                    |
|----------------------------------------------------------------|---------------------------------------------|----------------------------------------------------------------------------------------------------|
| <b>d</b> Dashboard                                             | TANGGAL ARTICEL                             | 14/07/2018<br>Δ                                                                                                    |
| <b>日</b> Karya Ilmiah<br><b>日</b> Publikasi                    | <b>JUDUL ARTICEL</b>                        | Budaya dan Pembangunan Ekonomi: Sebuah Kajian terhadap Artikel Chav                                                                                                    |
| ā.<br>Kampus                                                   | NAMA PENULIS                                |                                                                                                    |
| <b>司</b> Tugas Akhir                                           |                                             | Komang Redy Winatha                                                                                                    |
| <b>日 Skripsi</b><br>MANAJEMEN PENGUNJUNG<br>Halaman Pengunjung | ABSTRAK                                     | $\pi \mid \pi \mid \varphi \mid \equiv \mid \equiv \mid \equiv \mid \equiv \mid$<br>$B$ $I$ $\oplus$ $\emptyset$<br>Ù<br>in or<br>Penelitian tentang pengaruh budaya terhadap pembangunan ekonomi selalu menarik bagi banyak peneliti.<br>Sebuah artikel dari Chavoshbashi et al. telah memberikan pemahaman untuk mempelajari pengaruh budaya<br>dengan menggunakan pendekatan sistem dinamika. Makalah ini mengulas artikel dengan berfokus pada<br>pemikiran sistem mereka. Tinjauan ini memperkuat argumen bahwa penting untuk<br>mempertimbangkan nilai-nilai budaya dalam pembangunan ekonomi.                                                                                                    |
| Logout                                                         | FILE PDF                                    | Choose file No file chosen<br>土<br>ē.<br>H<br><b>JURNAL STUDI KOMUNIKASI</b><br><b>64 3, Suly 2018</b><br>Page 198 - 212<br>Budaya dan Pembangunan Ekonomi:<br>Sebuah Kajian terhadap Artikel<br>Chavoshbashi dan Kawan-Kawan<br>Fendinal Asmin<br>Institut Pertanian Roger<br>I. Waya Domaga Ingar<br>E-mai: fendinakanin/hiliyahoo.com, Poon +12 251 8522642<br><b>Ba This Article: Juner, P.</b><br>en: 17-13-2017<br>OK 08-82-2018<br><b>Kagan terhadap</b><br>asks dan kawan<br>V20.566<br>English Title: Culture and Economic Development: A Review of<br>Chavositässhi et al. Article<br><b>Abstract</b> The numerical of the cubical affect as expressive development is an interesting for money research and contained and consistential of all interpretational procedures and containing to should the cubical differen |
|                                                                | UPLOAD COVER<br><b>STATUS</b>               | Choose file No file chosen<br>PNG, JPG, GIF up to 512kb<br>KARYA HAHAH<br>ত্যটন্ত<br>$\begin{array}{c} \textbf{1.5} \textbf{1.6} \textbf{1.6} \textbf{1$<br>Show $\sim$                                                                                                    |
|                                                                | Save                                        |                                                                                                    |
|                                                                | © 2022, permadiaditya53 with v by Developer | Instagram Facebook Gmail                                                                                                    |

Gambar 8. Halaman *Edit* Data Artikel

| $\boldsymbol{\zeta}$ aditya              | <b>Data Artikel</b>                                                                                |                        |                                                                      |                          |
|------------------------------------------|----------------------------------------------------------------------------------------------------|------------------------|----------------------------------------------------------------------|--------------------------|
| <b>O</b> Dashboard                       |                                                                                                    |                        |                                                                      |                          |
| Karya Ilmiah<br>$\,$                     | Tambah                                                                                             |                        |                                                                      |                          |
| <b>日</b> Publikasi<br>$\,$               | TANGGAL<br><b>JUDUL</b><br><b>NO</b>                                                               | PENGARANG              | GAMBAR<br><b>STATUS</b>                                              | <b>AKSI</b>              |
| <b>E</b> Tugas Akhir<br><b>B</b> Skripsi | Budaya dan Pembangunan Ekonomi: Sebuah Kajian terhadan Artikel<br>$2018-07-$<br>$\mathbf{I}$<br>14 | Komang Redy<br>Winatha | $-3325 -$<br>$\bullet$<br>Hidden<br>$\widehat{\text{gg}}$ B<br>$-20$ | $\circ$ $\circ$          |
| Logout                                   | Data Berhasil Diubah<br>OK<br>© 2022, permadiaditya53 with ♥ by Developer                          |                        |                                                                      | Instagram Facebook Gmail |

Gambar 9. Tampilan Hasil Data Berhasil Diedit

**UNIK** 

|                                               |                                                                       | <b>AND L</b><br>чx                                             |                                    |                                      |               |                             |  |
|-----------------------------------------------|-----------------------------------------------------------------------|----------------------------------------------------------------|------------------------------------|--------------------------------------|---------------|-----------------------------|--|
| Tugas Akhir                                   | php - Attempt to read property " $\times$<br>$\times$                 | $\frac{1}{2}$ localhost / 127.0.0.1 / tugasakhir $\times$      | FireShot Capture 037 - Tugas Akl X | $\ddot{}$                            | $\checkmark$  | $\times$<br>σ               |  |
| $\mathbf{C}$<br>$\leftarrow$<br>$\rightarrow$ | 127.0.0.1:8000/articeluser                                            |                                                                | $\Box$<br>ABP S<br>٠<br>Q is ☆     |                                      |               |                             |  |
|                                               | Gmail <b>D</b> YouTube <sup>8</sup> Maps C Adityapermadi52/A <b>Q</b> | 127.0.0.1:8000 says                                            | Content Managem                    |                                      |               |                             |  |
| $\boldsymbol{\zeta}$ aditya                   | Data Artikel                                                          | Apakah Anda Yakin akan menghapus data ini?                     |                                    |                                      |               |                             |  |
| <b>O</b> Dashboard                            |                                                                       | OK                                                             | Cancel                             |                                      |               |                             |  |
| Karya Ilmiah                                  | Tambah                                                                |                                                                |                                    |                                      |               |                             |  |
| <b>E</b> Publikasi<br>$\rightarrow$           | NO<br>TANGGAL                                                         | JUDUL                                                          | PENGARANG                          | GAMBAR                               | <b>STATUS</b> | AKSI                        |  |
| <b>E</b> Tugas Akhir                          | 2018-07-<br>1                                                         | Budaya dan Pembangunan Ekonomi: Sebuah Kajian terhadap Artikel | Komang Redy                        | $\overline{\mathbf{G}}$<br>$65 - 18$ | Hidden        | $\bullet$ $\circ$           |  |
| <b>同</b> Skripsi                              | 14                                                                    | Chavoshbashi                                                   | Winatha                            | mitjan-                              |               | ٠                           |  |
| Logout                                        |                                                                       |                                                                |                                    |                                      |               |                             |  |
|                                               |                                                                       |                                                                |                                    |                                      |               |                             |  |
|                                               |                                                                       |                                                                |                                    |                                      |               |                             |  |
|                                               |                                                                       |                                                                |                                    |                                      |               |                             |  |
|                                               |                                                                       |                                                                |                                    |                                      |               |                             |  |
|                                               |                                                                       |                                                                |                                    |                                      |               |                             |  |
|                                               |                                                                       |                                                                |                                    |                                      |               |                             |  |
|                                               |                                                                       |                                                                |                                    |                                      |               |                             |  |
|                                               |                                                                       |                                                                |                                    |                                      |               |                             |  |
|                                               | © 2022, permadiaditya53 with ♥ by Developer                           |                                                                |                                    |                                      |               | Instagram Facebook<br>Gmail |  |

Gambar 10. Halaman Tampil Hapus Data Artikel

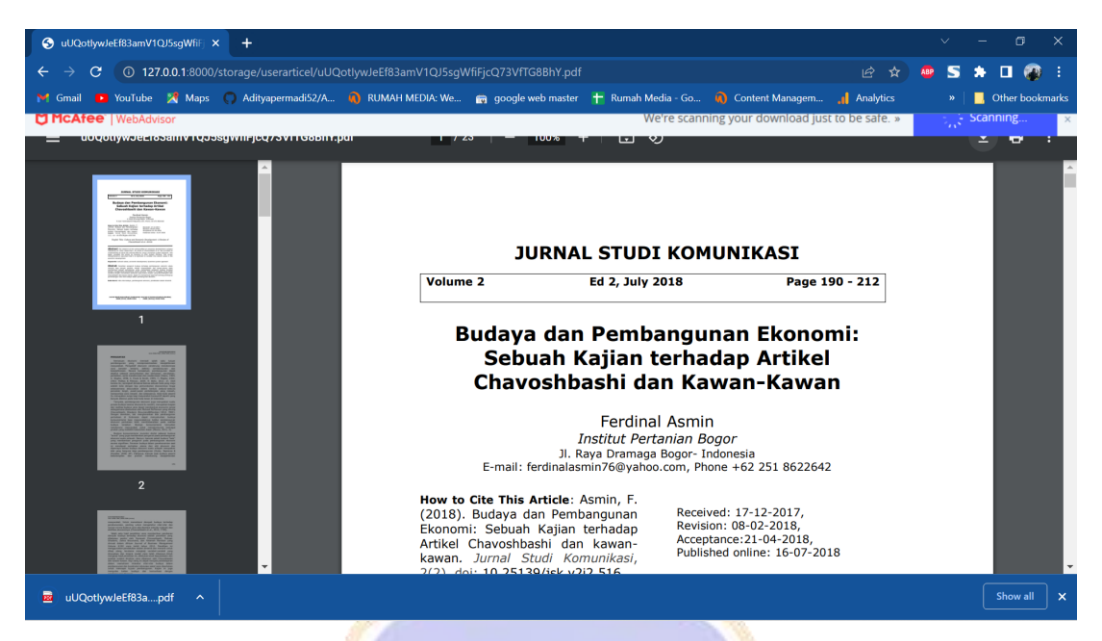

## Gambar 11. Tampilan *download* Data Artikel

×

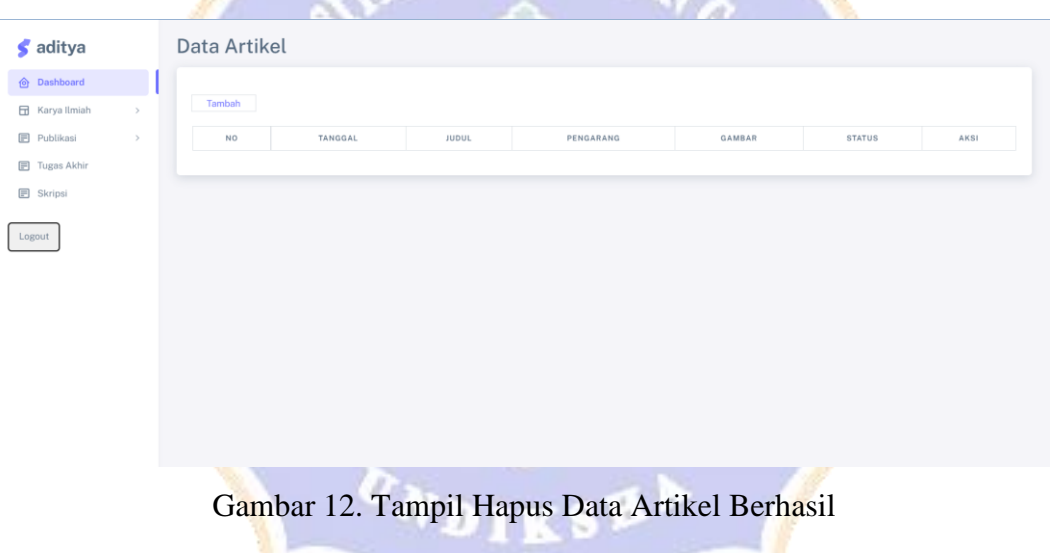

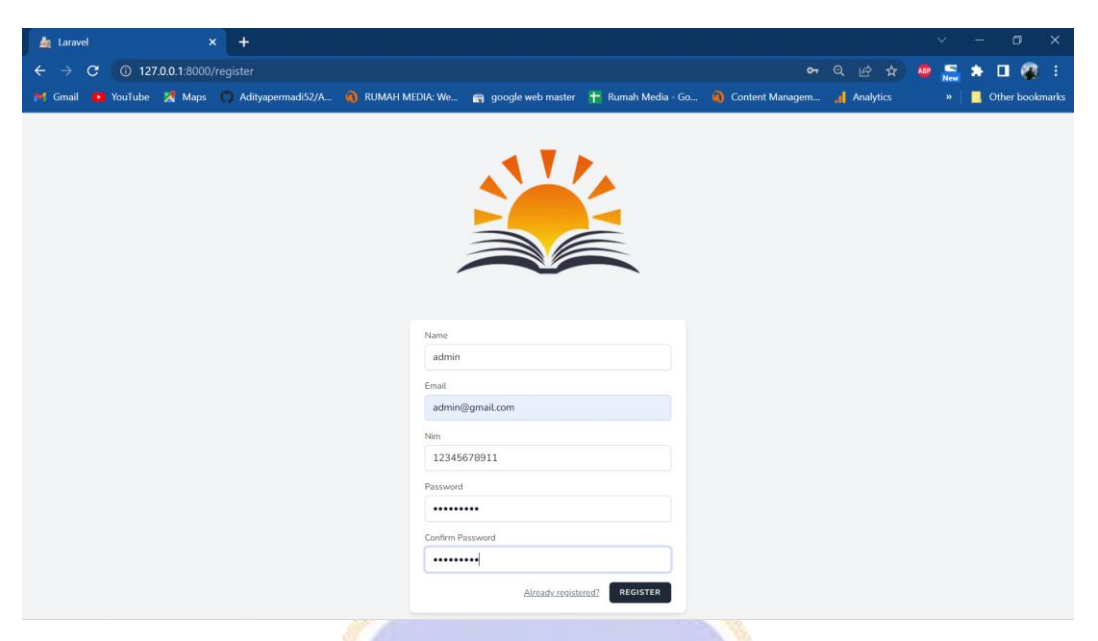

Gambar 13. Tampil Daftar Admin

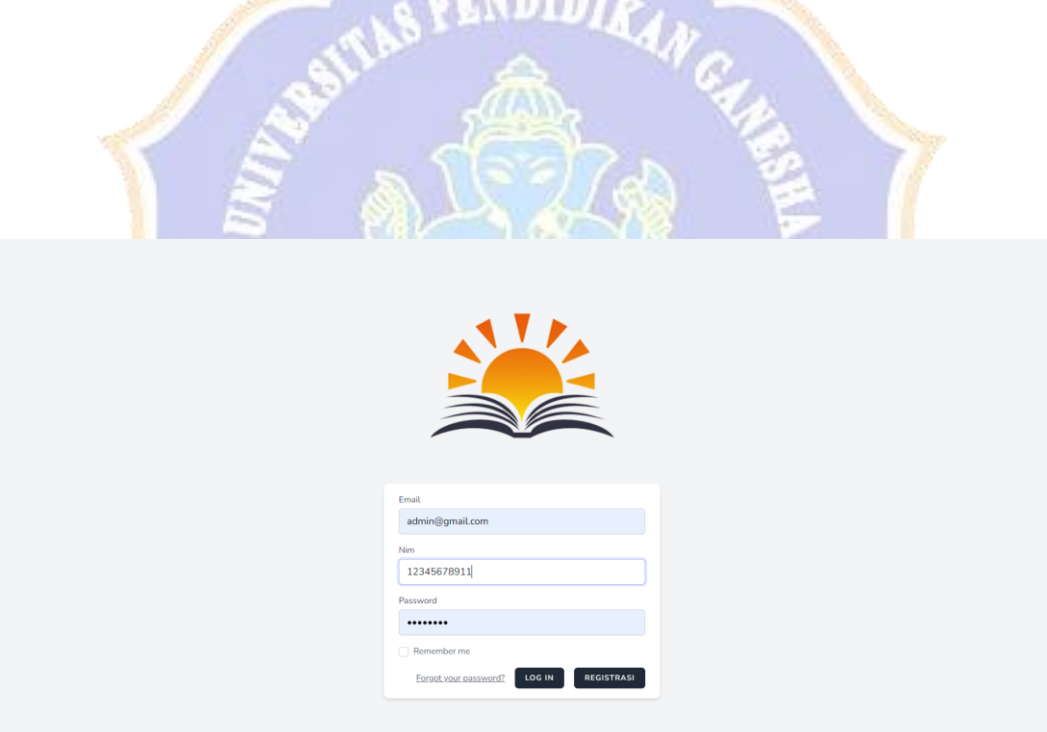

Gambar 14. Halaman Login Admin

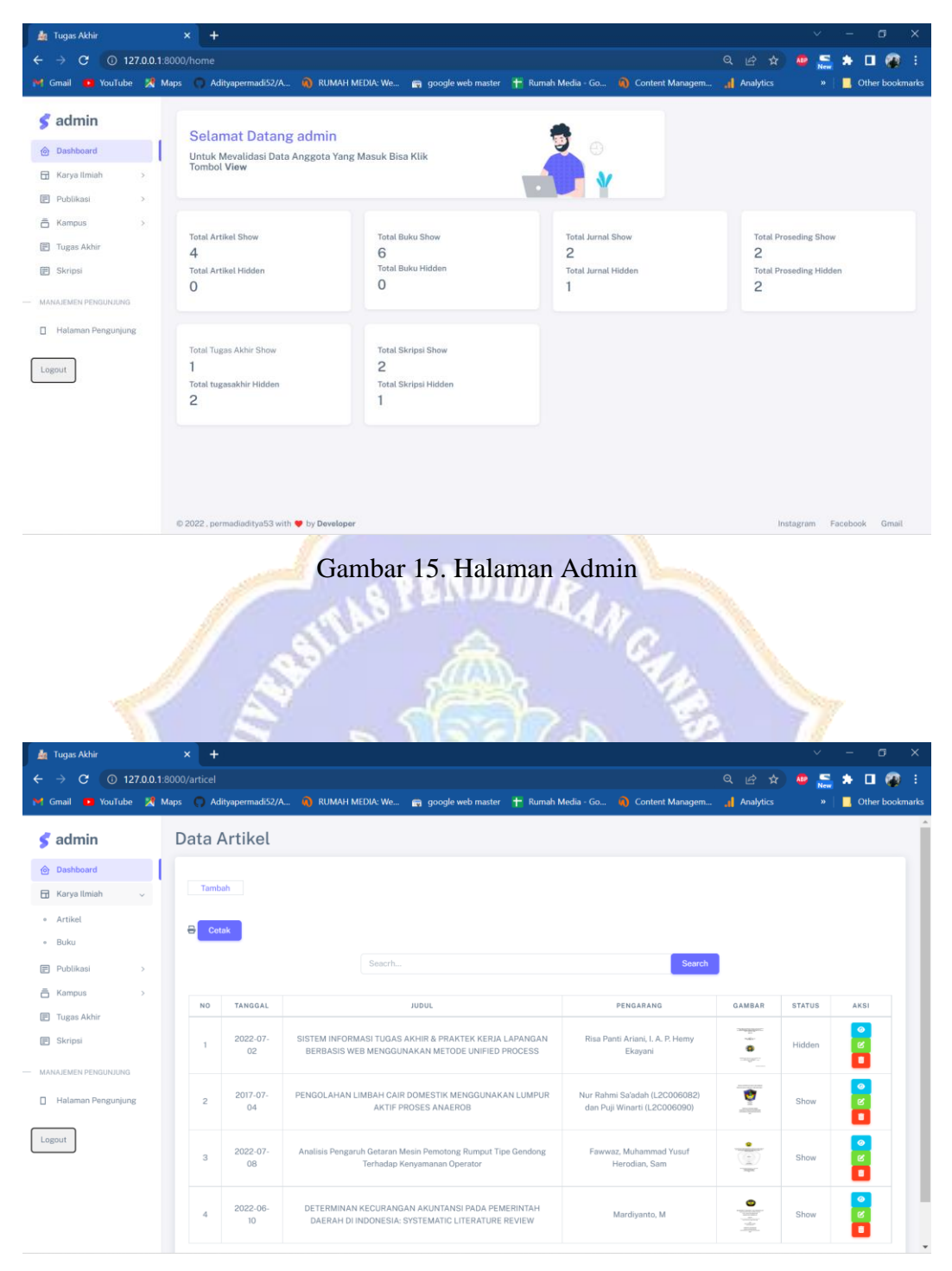

Gambar 16. Halaman Artikel

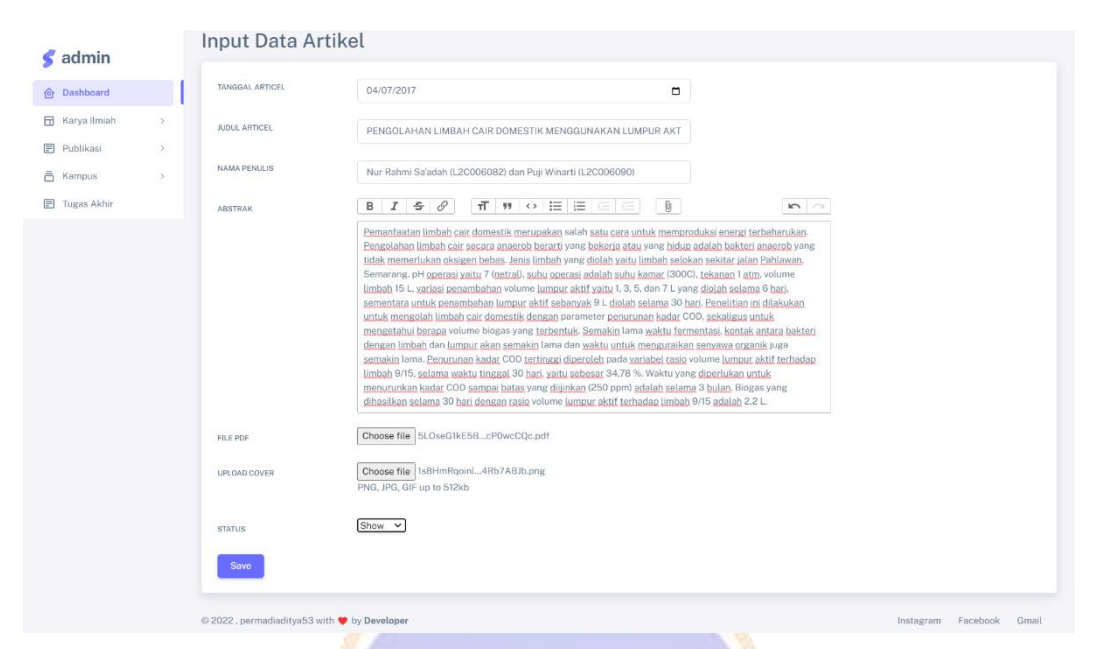

## Gambar 17. Halaman Input Data Artikel F. D

S.

| $\boldsymbol{\zeta}$ admin                                    | <b>Edit Data Artikel</b> |                                                                                                    |     |  |
|---------------------------------------------------------------|--------------------------|----------------------------------------------------------------------------------------------------|-----|--|
| <b>O</b> Dashboard                                            | TANGGAL ARTICEL          |                                                                                                    |     |  |
| <b>Ed</b> Karya Ilmiah                                        |                          | 04/07/2017<br>$\Box$                                                                                                    |     |  |
| Publikasi<br>$\ddot{ }$                                       | <b>JUDUL ARTICEL</b>     | PENGOLAHAN LIMBAH CAIR DOMESTIK MENGGUNAKAN LUMPUR AKT                                                                                                    |     |  |
| <b>6</b> Kampus<br>$\lambda$                                  | NAMA PENULIS             | Nur Rahmi Sa'adah (L2C006082) dan Puji Winarti (L2C006090)                                                                                                    |     |  |
| Tugas Akhir                                                   |                          |                                                                                                    |     |  |
| B Skripsi                                                     | ABSTRAK                  | $\mathsf{B} \quad \mathcal{I} \quad \mathsf{S} \quad \mathcal{O} \qquad \mathsf{ff} \quad \mathsf{W} \quad \mathsf{O} \quad \mathsf{I} \equiv \mathsf{I} \equiv \mathsf{I} \equiv \mathsf{I} \quad \mathsf{I} \quad \mathsf{B}$<br>Pemanfaatan limbah cair domestik merupakan salah satu cara untuk memproduksi energi terbaharukan.                                                                                                    | m/n |  |
| MANAIEMEN PENGUNJUNG<br><b>B</b> Halaman Pengunjung<br>Logout |                          | Pengolahan limbah cair secara anaerob berarti yang bekerja atau yang hidup adalah bakteri anaerob yang<br>tidak memerlukan oksigen bebas. Jenis limbah yang diolah yaitu limbah selokan sekitar jalan Pahlawan,<br>Semarang, pH operasi yaitu 7 (netral), suhu operasi adalah suhu kamar (300C), tekanan 1 atm, volume<br>limbah 15 L, variasi penambahan volume lumpur aktif yaitu 1, 3, 5, dan 7 L yang diolah selama 6 hari.<br>sementara untuk penambahan lumpur aktif sebanyak 9 L diolah selama 30 hari. Penelitian ini dilakukan<br>untuk mengolah limbah cair domestik dengan parameter penurunan kadar COD, sekaligus untuk<br>mengetahui berapa volume biogas yang terbentuk. Semakin lama waktu fermentasi, kontak antara bakteri<br>dengan limbah dan lumpur akan semakin lama dan waktu untuk menguraikan senyawa organik juga<br>semakin lama. Penurunan kadar COD tertinggi diperoleh pada variabel rasio volume lumpur aktif terhadap<br>limbah 9/15, selama waktu tinggal 30 hari, yaitu sebesar 34,78 %. Waktu yang diperlukan untuk<br>menurunkan kadar COD sampai batas yang diijinkan (250 ppm) adalah selama 3 bulan. Biogas yang<br>dihasilkan selama 30 hari dengan rasio volume lumpur aktif terhadap limbah 9/15 adalah 2,2 L. |     |  |
|                                                               | FILE PDF                 | Choose file No file chosen<br>±<br>PENGOLAHAN LIMBAH CAR BOMISTIK MENGGUNAKAN LEMPUR<br>AKTH PROSES ANAEROR<br>Addul JCHMMS dia Pal-Mauri d.N.Wedra<br>of Kinis Falaha Toled: Universal Reacipro<br>, Soulsing, Samuez, SISK, Tap Sat (ISA) 40001<br>or <mark>fantary</mark> Pol. B. & Preside OUA<br><br><b>Abdul</b><br>and the at product                                                                                                    |     |  |
|                                                               | UPLOAD COVER             | Choose file No file chosen<br>PNG, JPG, GIF up to 512kb.<br>MAKALAH PENGOLAHAN AIR LEHBAR                                                                                                    |     |  |
|                                                               |                          | PENGOLAHAN LINEAH CAIR ENFORTH<br><b>ATRIVAN TERTIK KORA</b><br>EARTIEAN TERTOG AND INDE<br>TROVERAILAS MUSELEN INDER<br>HIT                                                                                                    |     |  |
|                                                               |                          | Show v                                                                                                    |     |  |
|                                                               | STATUS.                  |                                                                                                    |     |  |
|                                                               |                          |                                                                                                    |     |  |

Gambar 18. Halaman Edit Data Artikel

| <b>Re</b> Tugas Akhir                                                   | $\mathbf{x}$   |                              |                                     |                                                                                                    |                                                                                                    |                                                         |               |   |                                   | σ      | $\times$        |
|-------------------------------------------------------------------------|----------------|------------------------------|-------------------------------------|----------------------------------------------------------------------------------------------------|----------------------------------------------------------------------------------------------------|---------------------------------------------------------|---------------|---|-----------------------------------|--------|-----------------|
| 127.0.0.1:8000/articel<br>$\mathbf{C}$<br>$\rightarrow$<br>$\leftarrow$ |                |                              |                                     |                                                                                                    |                                                                                                    | Q ピ<br>☆                                                | ABP           | Б |                                   | о<br>m |                 |
|                                                                         |                |                              |                                     |                                                                                                    | M Gmail C YouTube X Maps C Adityapermadi52/A a RUMAH MEDIA: We a google web master + Rumah Media - Go a Content Managem | <b>Analytics</b>                                        |               | w |                                   |        | Other bookmarks |
| $\blacktriangleleft$ admin                                              |                | <b>Data Artikel</b>          |                                     |                                                                                                    |                                                                                                    |                                                         |               |   |                                   |        |                 |
| <b>O</b> Dashboard                                                      |                |                              |                                     |                                                                                                    |                                                                                                    |                                                         |               |   |                                   |        |                 |
| <b>日 Karya Ilmiah</b><br>$\,$                                           |                | Tambah                       |                                     |                                                                                                    |                                                                                                    |                                                         |               |   |                                   |        |                 |
| <b>目</b> Publikasi<br>$\,$                                              | $\Theta$       | Cetak                        |                                     |                                                                                                    |                                                                                                    |                                                         |               |   |                                   |        |                 |
| â<br>Kampus<br>$\,$                                                     |                |                              |                                     |                                                                                                    |                                                                                                    |                                                         |               |   |                                   |        |                 |
| <b>同</b> Tugas Akhir                                                    |                |                              |                                     |                                                                                                    | Search                                                                                                    |                                                         |               |   |                                   |        |                 |
| <b>日 Skripsi</b>                                                        | <b>NO</b>      | TANGGAL                      |                                     |                                                                                                    | PENGARANG                                                                                                    | GAMBAR                                                  | <b>STATUS</b> |   | AKSI                              |        |                 |
| MANAJEMEN PENGUNJUNG                                                    |                |                              |                                     |                                                                                                    |                                                                                                    | <b>CARGAIN</b>                                          |               |   | $\bullet$                         |        |                 |
| Halaman Pengunjung<br>п.                                                |                | 2022-07-<br>02               | <b>SISTEM INF</b><br><b>BERBASI</b> | Data Berhasil Diubah                                                                                 | nti Ariani, I, A, P, Hemy<br>Ekayani                                                                                    | $\bullet$<br><b>TAILER</b>                              | Hidden        |   | $\,\boxtimes\,$<br>$\blacksquare$ |        |                 |
| Logout                                                                  | $\overline{c}$ | 2017-07-<br>04               | PENGOLAH                            | OK                                                                                                   | Sa'adah (L2C006082)<br>Winarti (L2C006090)                                                                              | <b>ANTIQUES</b><br>w<br>$\frac{1}{2}$ and $\frac{1}{2}$ | Show          |   | $\bullet$<br>ø.<br>٠              |        |                 |
|                                                                         | $\overline{3}$ | $2022 - 07 -$<br>08          |                                     | Analisis Pengaruh Getaran Mesin Pemotong Rumput Tipe Gendong<br>Terhadap Kenyamanan Operator         | Fawwaz, Muhammad Yusuf<br>Herodian, Sam                                                                                 | ò<br>$-$                                                | Show          |   | $\circledcirc$<br>$\alpha$<br>٠   |        |                 |
|                                                                         | $\overline{a}$ | 2022-06-<br>10 <sup>10</sup> |                                     | DETERMINAN KECURANGAN AKUNTANSI PADA PEMERINTAH<br>DAERAH DI INDONESIA: SYSTEMATIC LITERATURE REVIEW | Mardivanto, M                                                                                                    | $\bullet$<br>量                                          | Show          |   | $\bullet$<br>$_{\rm g}$           |        |                 |

Gambar 19. Tampilan Edit Data Artikel Berhasil

| Tugas Akhir                                             | $\ddot{}$<br>$\times$ |                |                                                                                                    |                                                               |                                                                       | $\vee$        | $\circ$<br>$\times$<br>-   |
|---------------------------------------------------------|-----------------------|----------------|----------------------------------------------------------------------------------------------------|---------------------------------------------------------------|-----------------------------------------------------------------------|---------------|----------------------------|
| 127.0.0.1:8000/articel<br>$\mathbf{C}$<br>$\rightarrow$ |                       |                |                                                                                                    |                                                               | ◎   ☆   ☆                                                             | s<br>ABP      | 口商<br>÷                    |
| M Gmail R YouTube X Maps Adityapermadi52/A              |                       |                | 项<br>127.0.0.1:8000 says                                                                                 | Content Managem                                               | <b>Analytics</b>                                                      |               | Other bookmarks            |
| $\boldsymbol{\zeta}$ admin                              |                       | Data Artikel   | Apakah Anda Yakin akan menghapus data ini?                                                               |                                                               |                                                                       |               |                            |
| @ Dashboard                                             |                       |                | OK                                                                                                    | Cancel                                                        |                                                                       |               |                            |
| Karya Ilmiah<br>田<br>$\rightarrow$                      | Tambah                |                |                                                                                                    |                                                               |                                                                       |               |                            |
| $\rightarrow$<br><b>目 Publikasi</b>                     | $\Theta$<br>Cetak     |                |                                                                                                    |                                                               |                                                                       |               |                            |
| <b>高 Kampus</b><br>$\rightarrow$                        |                       |                |                                                                                                    |                                                               |                                                                       |               |                            |
| <b>同</b> Tugas Akhir                                    |                       |                | Seacrh                                                                                                   | Search                                                        |                                                                       |               |                            |
| <b>目 Skripsi</b>                                        | NO.                   | TANGGAL        | JUDUL                                                                                                    | PENGARANG                                                     | GAMBAR                                                                | <b>STATUS</b> | AKS!                       |
| MANAJEMEN PENGUNJUNG                                    |                       |                |                                                                                                    |                                                               |                                                                       |               |                            |
| Halaman Pengunjung                                      |                       | 2022-07-<br>02 | SISTEM INFORMASI TUGAS AKHIR & PRAKTEK KERJA LAPANGAN<br>BERBASIS WEB MENGGUNAKAN METODE UNIFIED PROCESS | Risa Panti Ariani, I. A. P. Hemy<br>Ekayani                   | <b><i><i><u>AMPROVER</u></i></i></b><br>$\sim$<br>$\bullet$<br>magazy | Hidden        | $\bullet$<br>$\alpha$<br>٠ |
| Logout                                                  | $\overline{c}$        | 2017-07<br>04  | PENGOLAHAN LIMBAH CAIR DOMESTIK MENGGUNAKAN LUMPUR<br>AKTIF PROSES ANAEROB                               | Nur Rahmi Sa'adah (L2C006082)<br>dan Puji Winarti (L2C006090) | $\bullet$                                                             | Show          | $\bullet$<br>$\alpha$<br>٠ |
|                                                         | 3                     | 2022-07-<br>08 | Analisis Pengaruh Getaran Mesin Pemotong Rumput Tipe Gendong<br>Terhadap Kenyamanan Operator             | Fawwaz, Muhammad Yusuf<br>Herodian, Sam                       |                                                                       | Show          | $\bullet$<br>٠             |
|                                                         | $\ddot{4}$            | 2022-06-<br>10 | DETERMINAN KECURANGAN AKUNTANSI PADA PEMERINTAH<br>DAERAH DI INDONESIA: SYSTEMATIC LITERATURE REVIEW     | Mardiyanto, M                                                 | $\bullet$<br>Ĩ                                                        | Show          | $\bullet$<br>ø             |

Gambar 20. Tampilan hapus Data Artikel

| Tugas Akhir                                                             | $\times$ |                | Tugas Akhir                                 | $x +$                                                                                                    |                                                                                                    |                                             |                                                                                      | $\checkmark$ |                |          | $\Box$<br>$\times$ |
|-------------------------------------------------------------------------|----------|----------------|---------------------------------------------|----------------------------------------------------------------------------------------------------|----------------------------------------------------------------------------------------------------|---------------------------------------------|--------------------------------------------------------------------------------------|--------------|----------------|----------|--------------------|
| $\mathbf{C}$<br>$\rightarrow$<br>127.0.0.1:8000/articel<br>$\leftarrow$ |          |                |                                             |                                                                                                    |                                                                                                    |                                             | Q 企 ☆ ●                                                                              |              | s<br>$\bullet$ |          | $\Box$             |
| M Gmail                                                                 |          |                |                                             | YouTube X Maps Adityapermadi52/A C RUMAH MEDIA: We C google web master + Rumah Media - Go C Content Managem |                                                                                                    |                                             | Analytics                                                                            |              |                |          | Other bookmarks    |
| $\boldsymbol{\zeta}$ admin                                              |          |                | Data Artikel                                |                                                                                                    |                                                                                                    |                                             |                                                                                      |              |                |          |                    |
| @ Dashboard                                                             |          |                |                                             |                                                                                                    |                                                                                                    |                                             |                                                                                      |              |                |          |                    |
| E Karya Ilmiah<br>$\rightarrow$                                         |          | Tambah         |                                             |                                                                                                    |                                                                                                    |                                             |                                                                                      |              |                |          |                    |
| <b>目 Publikasi</b><br>$\mathcal{S}$                                     |          |                |                                             |                                                                                                    |                                                                                                    |                                             |                                                                                      |              |                |          |                    |
| ā<br>Kampus<br>$\lambda$                                                | $\Theta$ | Cetak          |                                             |                                                                                                    |                                                                                                    |                                             |                                                                                      |              |                |          |                    |
| <b>同</b> Tugas Akhir                                                    |          |                |                                             | Seacrh                                                                                                    |                                                                                                    | Search                                      |                                                                                      |              |                |          |                    |
| <b>目</b> Skripsi                                                        |          |                |                                             |                                                                                                    |                                                                                                    |                                             |                                                                                      |              |                |          |                    |
| MANAJEMEN PENGUNJUNG                                                    |          | NO.            | TANGGAL                                     |                                                                                                    | JUDUL                                                                                                    | PENGARANG                                   | GAMBAR                                                                               | STATUS       |                | AKSI     |                    |
| Halaman Pengunjung<br>п                                                 |          |                | 2022-07-<br>02                              |                                                                                                    | SISTEM INFORMASI TUGAS AKHIR & PRAKTEK KERJA LAPANGAN<br>BERBASIS WEB MENGGUNAKAN METODE UNIFIED PROCESS | Risa Panti Ariani, I. A. P.<br>Hemy Ekayani | <b><i><i><u><b>ARAGERY</b></u></i></i></b><br>$-$<br>$\mathfrak{S}$<br><b>TEQUES</b> | Hidden       |                |          |                    |
| Logout                                                                  |          | $\overline{c}$ | 2022-07-<br>08                              | Analisis Pengaruh Getaran Mesin Pemotong Rumput Tipe Gendong Terhadap                                       | Kenyamanan Operator                                                                                      | Fawwaz, Muhammad Yusuf<br>Herodian, Sam     | $\mathbb{Q}$                                                                         | Show         |                |          |                    |
|                                                                         |          | 3              | 2022-06-<br>10                              | DETERMINAN KECURANGAN AKUNTANSI PADA PEMERINTAH DAERAH DI                                                   | INDONESIA: SYSTEMATIC LITERATURE REVIEW                                                                  | Mardivanto, M                               | $\begin{array}{c}\n\bullet \\ \bullet \\ \hline\n\end{array}$                        | Show         |                |          |                    |
|                                                                         |          |                |                                             |                                                                                                    |                                                                                                    |                                             |                                                                                      |              |                |          |                    |
|                                                                         |          |                |                                             |                                                                                                    |                                                                                                    |                                             |                                                                                      |              |                |          |                    |
|                                                                         |          |                | © 2022, permadiaditya53 with V by Developer | ----                                                                                                    |                                                                                                    |                                             |                                                                                      | Instagram    |                | Facebook | Gmail              |

Gambar 21. Tampilan hapus Data Artikel Berhasil

| Tugas Akhir                                                                                                    | $\times$                           | <b>上</b> Tugas Akhir | $\times$ +                                                            |                                                                                                    |                                             |                                                              | $\vee$        | $\alpha$<br>$\times$<br>-      |
|----------------------------------------------------------------------------------------------------|------------------------------------|----------------------|-----------------------------------------------------------------------|----------------------------------------------------------------------------------------------------|---------------------------------------------|--------------------------------------------------------------|---------------|--------------------------------|
| $\leftarrow$ $\rightarrow$<br>$\mathbf{C}$<br>127.0.0.1:8000/articel<br>M Gmail C YouTube X Maps Adityapermadi52/A n RUMAH MEDIA: We an google web master T Rumah Media - Go n Content Managem |                                    |                      |                                                                       |                                                                                                    |                                             | Q 设 ☆ ■<br><b>Analytics</b>                                  | $\mathbf{s}$  | $\Box$<br>٠<br>Other bookmarks |
| $\boldsymbol{\zeta}$ admin                                                                                                    |                                    | Data Artikel         |                                                                       |                                                                                                    |                                             |                                                              |               |                                |
| <b>O</b> Dashboard<br>E Karya Ilmiah<br>$\rightarrow$<br><b>目 Publikasi</b><br>$\rightarrow$<br><b>高 Kampus</b>                                                                                | Tambah<br>$\Theta$<br><b>Cetak</b> |                      |                                                                       |                                                                                                    |                                             |                                                              |               |                                |
| $\rightarrow$<br><b>E</b> Tugas Akhir<br><b>El</b> Skripsi                                                                                                    | NO.                                | TANGGAL              | Seacrh                                                                | <b>JUDUL</b>                                                                                             | Search<br>PENGARANG                         | GAMBAR                                                       | <b>STATUS</b> | AKSI                           |
| MANAJEMEN PENGUNJUNG<br>Halaman Pengunjung<br>П.                                                                                                    |                                    | 2022-07-<br>02       |                                                                       | SISTEM INFORMASI TUGAS AKHIR & PRAKTEK KERJA LAPANGAN<br>BERBASIS WEB MENGGUNAKAN METODE UNIFIED PROCESS | Risa Panti Ariani, I. A. P.<br>Hemy Ekayani | <b>University</b><br>$-4$<br>伜<br><b>Engineer</b>            | Hidden        |                                |
| Logout                                                                                                    | $\overline{c}$                     | 2022-07-<br>08       | Analisis Pengaruh Getaran Mesin Pemotong Rumput Tipe Gendong Terhadap | Kenyamanan Operator                                                                                      | Fawwaz, Muhammad Yusuf<br>Herodian, Sam     | $\frac{1}{\sqrt{2}}$<br>THEM.                                | Show          |                                |
|                                                                                                    | 3                                  | 2022-06-<br>10       | DETERMINAN KECURANGAN AKUNTANSI PADA PEMERINTAH DAERAH DI             | INDONESIA: SYSTEMATIC LITERATURE REVIEW                                                                  | Mardivanto, M.                              | $\begin{array}{c} \bullet \\ \bullet \\ \bullet \end{array}$ | Show          |                                |

Gambar 22. Tampilan Validasi Data Artikel

| Tugas Akhir                                                                                                    | $\times$          | Tugas Akhir         | $x +$                                                                 |                                                       |                                         |                                                           | $\checkmark$  |          | $\times$<br>$\circ$      |
|----------------------------------------------------------------------------------------------------|-------------------|---------------------|-----------------------------------------------------------------------|-------------------------------------------------------|-----------------------------------------|-----------------------------------------------------------|---------------|----------|--------------------------|
| $\mathbf{C}$<br>127.0.0.1:8000/articel<br>$\leftarrow$<br>$\rightarrow$                                               |                   |                     |                                                                       |                                                       |                                         |                                                           |               | $S$ $*$  | $\Box$ et :              |
| M Gmail C YouTube X Maps Adityapermadi52/A @ RUMAH MEDIA: We @ google web master + Rumah Media - Go @ Content Managem |                   |                     |                                                                       |                                                       |                                         | <b>Analytics</b>                                          |               |          | <b>C</b> Other bookmarks |
| $\boldsymbol{\zeta}$ admin                                                                                            |                   | Data Artikel        |                                                                       |                                                       |                                         |                                                           |               |          |                          |
| <b>O</b> Dashboard                                                                                                    |                   |                     |                                                                       |                                                       |                                         |                                                           |               |          |                          |
| E Karya Ilmiah<br>$\rightarrow$                                                                                       | Tambah            |                     |                                                                       |                                                       |                                         |                                                           |               |          |                          |
| <b>目 Publikasi</b><br>$\rightarrow$                                                                                   | $\Theta$<br>Cetak |                     |                                                                       |                                                       |                                         |                                                           |               |          |                          |
| ā<br>Kampus<br>$\rightarrow$                                                                                          |                   |                     |                                                                       |                                                       |                                         |                                                           |               |          |                          |
| <b>同</b> Tugas Akhir                                                                                                  |                   |                     | Seacrh                                                                |                                                       | <b>Search</b>                           |                                                           |               |          |                          |
| <b>目</b> Skripsi                                                                                                    | NO.               | TANGGAL             |                                                                       | JUDUL                                                 | PENGARANG                               | GAMBAR                                                    | <b>STATUS</b> | AKSI     |                          |
| MANAJEMEN PENGUNJUNG                                                                                                  |                   | 2022-07-            |                                                                       | SISTEM INFORMASI TUGAS AKHIR & PRAKTEK KERJA LAPANGAN | Risa Panti Ariani, I. A. P.             | <b><i><i><u><b>ARABUREESSEE</b></u></i></i></b><br>$\sim$ |               | ۰        |                          |
| Halaman Pengunjung<br>$\Box$                                                                                          |                   | 02                  |                                                                       | BERBASIS WEB MENGGUNAKAN METODE UNIFIED PROCESS       | Hemy Ekayani                            | G.<br><b>TROPHY</b>                                       | Show          |          |                          |
| Logout                                                                                                    | $\overline{c}$    | 2022-07-<br>08      | Analisis Pengaruh Getaran Mesin Pemotong Rumput Tipe Gendong Terhadap | Kenyamanan Operator                                   | Fawwaz, Muhammad Yusuf<br>Herodian, Sam | $\bullet$<br>THERMAN<br>œ<br>THIS .                       | Show          |          |                          |
|                                                                                                    | 3                 | $2022 - 06 -$<br>10 | DETERMINAN KECURANGAN AKUNTANSI PADA PEMERINTAH DAERAH DI             | INDONESIA: SYSTEMATIC LITERATURE REVIEW               | Mardiyanto, M                           | Θ<br>Ī                                                    | Show          |          |                          |
|                                                                                                    |                   |                     | © 2022, permadiaditya53 with ♥ by Developer                           |                                                       |                                         |                                                           | Instagram     | Facebook | Gmail                    |

Gambar 23. Tampilan Validasi Data Artikel Berhasil

17

| Tugas Akhir                                                             | $\boldsymbol{\times}$ |                   | Tugas Akhir                                       | $x +$                                                                 |                                                                                                    |                                                                                                    |                                    | $\checkmark$       | $\Box$<br>$\times$<br>- |
|-------------------------------------------------------------------------|-----------------------|-------------------|---------------------------------------------------|-----------------------------------------------------------------------|----------------------------------------------------------------------------------------------------|----------------------------------------------------------------------------------------------------|------------------------------------|--------------------|-------------------------|
| $\mathbf{C}$<br>127.0.0.1:8000/articel<br>$\leftarrow$<br>$\rightarrow$ |                       |                   |                                                   |                                                                       |                                                                                                    |                                                                                                    | $Q \not\in$<br>☆                   | s                  | m<br>۰<br>$\Box$<br>÷   |
| M Gmail                                                                 |                       |                   |                                                   |                                                                       |                                                                                                    | YouTube X Maps Adityapermadi52/A @ RUMAH MEDIA: We @ google web master + Rumah Media - Go @ Content Managem | <b>Analytics</b>                   |                    | Other bookmarks         |
| $\boldsymbol{\zeta}$ admin                                              |                       |                   | Data Artikel                                      |                                                                       |                                                                                                    |                                                                                                    |                                    |                    |                         |
| @ Dashboard                                                             |                       |                   |                                                   |                                                                       |                                                                                                    |                                                                                                    |                                    |                    |                         |
| E Karya Ilmiah<br>$\rightarrow$                                         |                       | Tambah            |                                                   |                                                                       |                                                                                                    |                                                                                                    |                                    |                    |                         |
| <b>目 Publikasi</b><br>$\,$                                              |                       | $\Theta$<br>Cetak |                                                   |                                                                       |                                                                                                    |                                                                                                    |                                    |                    |                         |
| <b>高 Kampus</b><br>$\,$                                                 |                       |                   |                                                   |                                                                       |                                                                                                    |                                                                                                    |                                    |                    |                         |
| <b>E</b> Tugas Akhir                                                    |                       |                   |                                                   | Seacrh                                                                |                                                                                                    | Search                                                                                                    |                                    |                    |                         |
| <b>同</b> Skripsi                                                        |                       | NO.               | TANGGAL                                           |                                                                       | JUDUL                                                                                                    | PENGARANG                                                                                                   | GAMBAR                             | <b>STATUS</b>      | AKSI                    |
| MANAJEMEN PENGUNJUNG<br>Halaman Pengunjung<br>Π.                        |                       |                   | $2022 - 07 -$<br>02                               |                                                                       | SISTEM INFORMASI TUGAS AKHIR & PRAKTEK KERJA LAPANGAN<br>BERBASIS WEB MENGGUNAKAN METODE UNIFIED PROCESS | Risa Panti Ariani, L.A. P.<br>Hemy Ekayani                                                                  | <b>Stewarts</b><br>w<br>ŵ<br>mager | Hidden             |                         |
| Logout                                                                  |                       | $\overline{c}$    | 2022-07<br>08                                     | Analisis Pengaruh Getaran Mesin Pemotong Rumput Tipe Gendong Terhadap | Kenvamanan Operator                                                                                      | Fawwaz, Muhammad Yusuf<br>Herodian, Sam                                                                     | $\bf Q$<br>$\mathbb{Q}$            | Show               |                         |
|                                                                         |                       | $\mathbf{3}$      | 2022-06-<br>10                                    |                                                                       | DETERMINAN KECURANGAN AKUNTANSI PADA PEMERINTAH DAERAH DI<br>INDONESIA: SYSTEMATIC LITERATURE REVIEW     | Mardiyanto, M                                                                                               | $\frac{\bullet}{\bullet}$          | Show               |                         |
|                                                                         |                       |                   | © 2022, permadiaditya53 with <a> by Developer</a> |                                                                       |                                                                                                    |                                                                                                    |                                    | Instagram Facebook | Gmail                   |

Gambar 24. Tampilan Search Data Artikel

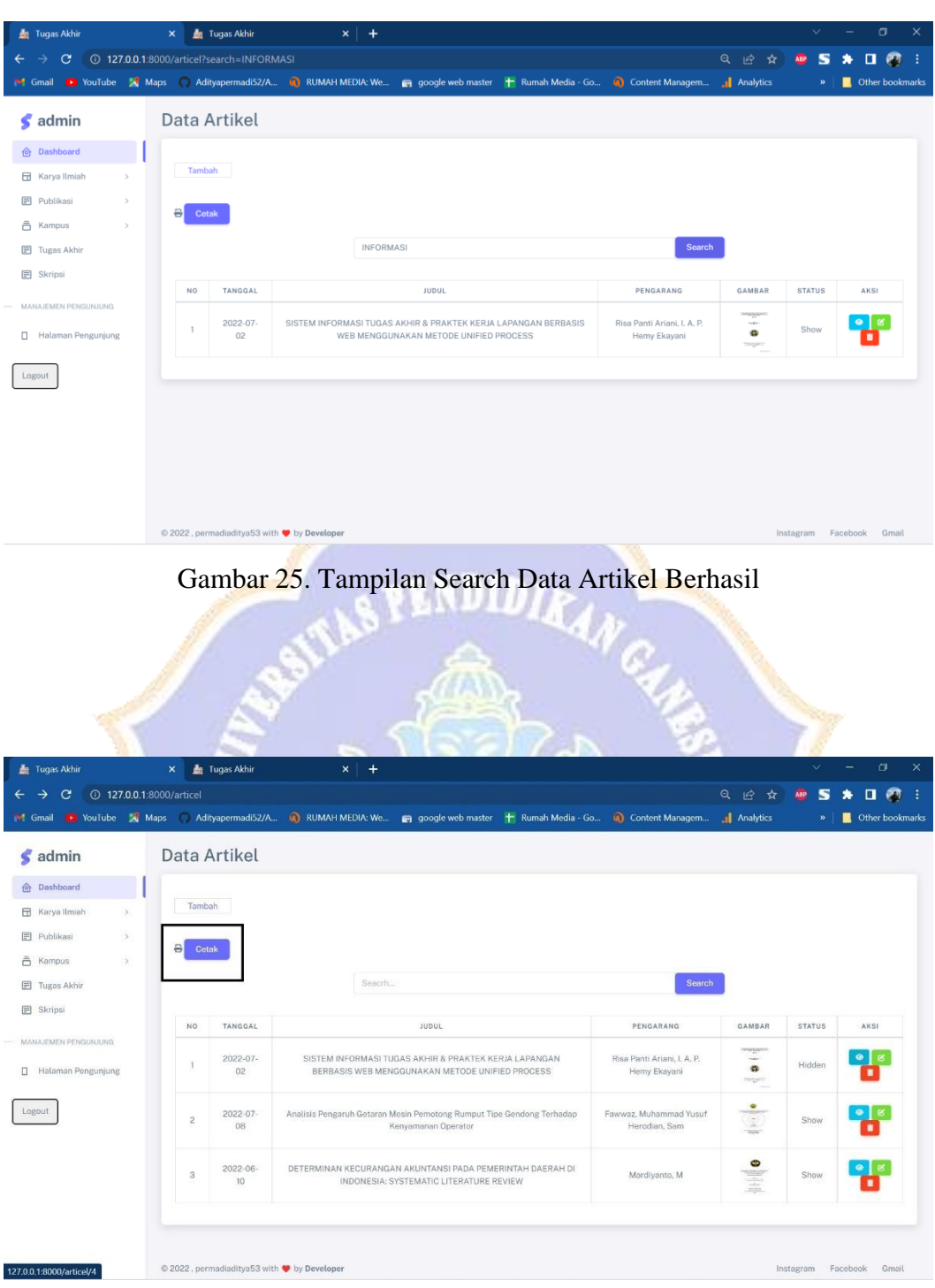

Gambar 26. Tampilan Cetak Data Artikel Berhasil

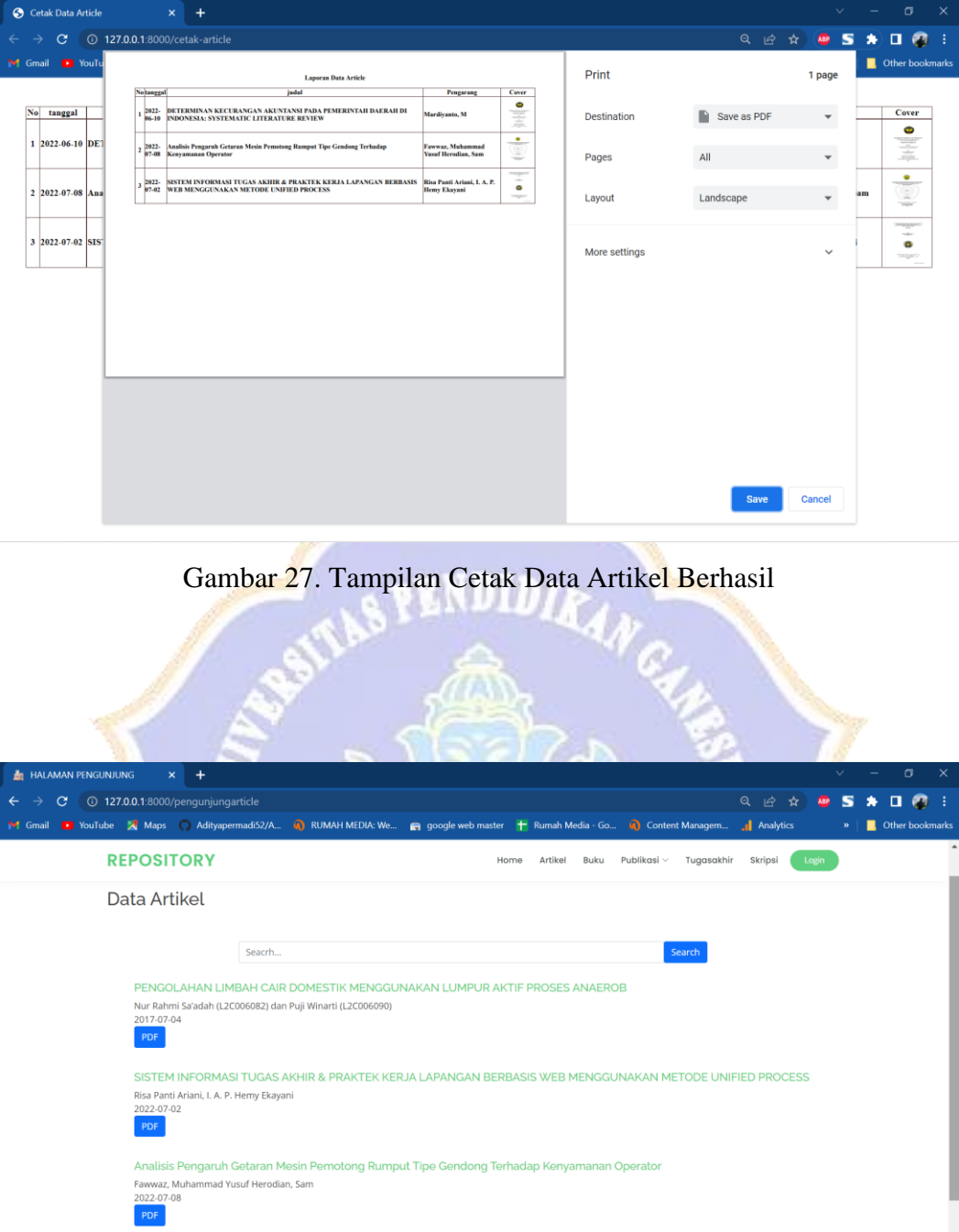

Gambar 28. Halaman Data Artikel Pengunjung

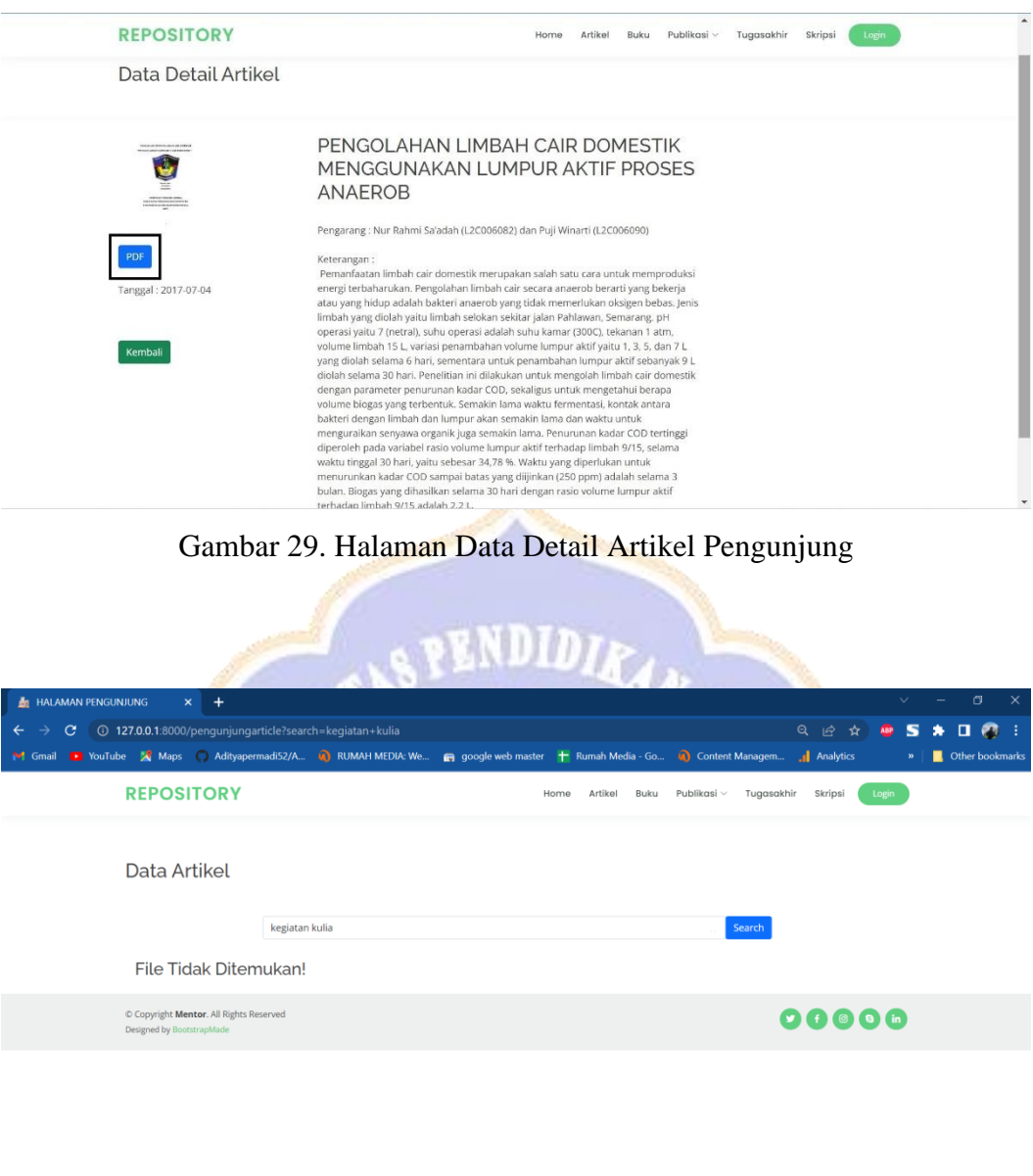

Gambar 30. Tampilan Pencarian Data Tidak Ditemukan

 $\left\vert 1\right\rangle$ 

 $\mathcal{L}^{\text{max}}(\mathcal{L}^{\text{max}})$  . In the  $\mathcal{L}^{\text{max}}$